# **Weblogic Server 11g Administration Guide**

Getting the books **Weblogic Server 11gAdministration Guide**now is not type of inspiring means. You could not forlom going in the same way as ebook accrual or library or borrowing from your friends to read them. This is an certainly simple means to specifically acquire guide by on-line. This online broadcast Weblogic Server 11g Administration Guide can be one of the options to accompany you subsequently having supplementary time.

It will not waste your time, acknowledge me, the e-book will totally ventilate you new issue to read. Just invest tiny grow old to read this on-line revelation Weblogic Server 11gAdministration Guide as competently as revi wherever you are now.

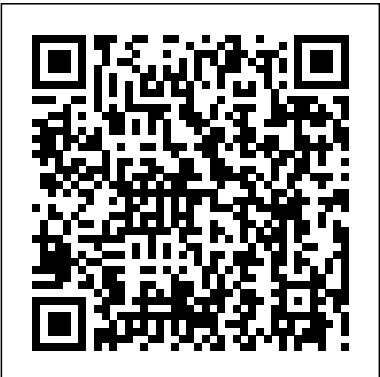

## **Oracle WebLogic Server Technical Information**

Academia.edu is a platform for academics to share research papers.

Can't start weblogic admin server - "could... | Oracle ...

Oracle WebLogic Server 11g: Administration Essentials, This WebLogic Server 11g training teaches web administrators how to install and configure Oracle WebLogic Server 11g. Learn to deploy Java EE applications to Oracle WebLogic Server 11g using the Administration Console.

Oracle Fusion Middleware Online Documentation Library11g ...

Oracle WebLogic Server 12c: Administration I, This Oracle WebLogic Server 12c: Administration I training teaches you how to perform the most important Oracle WebLogic Server 12c administrative tasks. Get an overview of the architecture and concepts of Oracle WebLogic Server 12c.

*Oracle WebLogic Server 11g: Administration Essentials ...*

Through expert instruction and real-world examples, Oracle WebLogic Server 12c Administration Handbook fully explains the latest management tools and techniques. Learn how to work from the Oracle WebLogic Server Administration Console or command line, configure servers and clusters, deploy applications, and optimize application performance.

Oracle WebLogic Server 11g: Administration Essentials ...

This will begin installation of weblogic server ... SOA 11g Admin - SOA Installation Guide. Oracle Fusion Middleware 11g installation is broadly covered in 5 steps 1. Create Repository 2. Install Weblogic Server 3. ... Weblogic Administration: Machine and Node Manager

WebLogic Server installation process and summarizes the various installation options that are available. ... This document tells how to extend the Oracle WebLogic Server Administration Console, change the ...

Weblogic Server Basic Concepts For Beginners This is next post in series "Learn Oracle WebLogic with Us". Next Step after Oracle WebLogic Installation is to create Domain. Before creating domains let us understand Domain, Administration Server, Managed Server and Cluster in Oracle WebLogic. In next post We'll learn how to create basic Domain (Administration Server only) and Domain with Managed Server Cluster (one Administration […]

SOA 11g Admin - SOA Installation Guide - Oracle Fusion ... Oracle WebLogic Server 11g Release 1 (10.3.1) updates the world's best

Oracle Fusion Middleware Online Documentation Library 11g Release 1 (11.1.1.4) WebLogic Server. ... This guide provides an overview of the carrier option.

application server for building and deploying enterprise applications and services including complete Java EE 5 and Java SE 6 implementations, flexible download and installation options, iterative development additions dramatically speed-up the application develop-deploy-debug process and rich Internet Application (RIA ... (PDF) Oracle WebLogic Server 11g: Administration ... This Guide covered the Complete installation of Weblogic 12c which we will show in training too in detail, covering installation with GUI, silent installation, Domain Creation, start/stop WebLogic admin server and verify console and managed the server and Install and Configure Oracle WebLogic server 11g Version in detail, Covering Weblogic ... ORACLE-BASE - An Oracle DBA's Guide to WebLogic Server Home » Articles » Misc » Here. An Oracle DBA's Guide to WebLogic Server. Like it or not, knowledge of WebLogic is now part of the DBA role. You don't have to know a great deal to be useful with basic WebLogic setups, but the whole Fusion Middleware stack is big and complicated. Domain , Administration & Managed Server, Cluster in ... Weblogic Server Basic Concepts For Beginners My this post is specifically for the dummies  $:$  ), I mean to say the guys having little bit of knowledge or don't have knowledge of weblogic server and really want to study the basics of weblogic server or want to know from where to start to choose this as a technical

**Oracle WebLogic Server 12c Administration Handbook ...** Learn how to work from the Oracle WebLogic Server Administration Console or command line, configure servers and clusters, deploy applications, and optimize application performance. Tuning,

troubleshooting, and load balancing are thoroughly covered in this Oracle Press guide. Install Oracle WebLogic Server 12c or perform an upgrade. Manage ...

## WebLogic Server Administration Guide - Oracle

In this blog post, we are going to cover What is Machine in Weblogic Server, Node Manager, Why Node Manager is required, How to Start/Stop Node Manager & How to configure the Node Manager.. Things you should know : A Node Manager is a program that is used to control WebLogic Server instances. A single Node Manager instance is used to control all of the server instances running on the same ...

Hello I want to run business process composer, and cannot start the weblogic WLS1035 generic on a Windows 7 64-bit machine. I am using JDK version 6.1.0 37. I was able to start the admin server and the managed server right after I completed the installation, but haven't been able to them start since.

### Chapter 1

Oracle WebLogic Server 11g Administration Handbook [Book] Oracle WebLogic Server (WLS) 11gR1 (10.3.5 and 10.3.6) Installation on Oracle Linux 5 and 6 ... Download the WebLogic Server 11g software from Oracle Technology Network. Remember, if your installation is to be used for Oracle Forms, you should use Java6. ... Enter the administrator username and password, then click the "Next" button.

Master the Configuration and Administration of Oracle WebLogic Server 11g Oversee a robust, highly available environment for your mission-critical applications using the expert information in this Oracle Press guide. … - Selection from Oracle WebLogic Server 11g Administration Handbook [Book] **Weblogic Training Online | Weblogic Server Online Training** Oracle TIGHT / Oracle WebLogic Server 12c Administration Handbook / Sam R. Alapati / 5355 / Chapter 01 Oracle TIGHT / Oracle WebLogic Server 12c Administration Handbook / Sam R. Alapati / 5355 / Chapter 01 Chapter 1: Installing Oracle WebLogic Server 12c and Using the Management Tools 5 development environment, it's a best practice not to do so in a production environment.

Weblogic Server 11g Administration Guide

Oracle Weblogic 11g admin guide 2 Slideshare uses cookies to improve functionality and performance, and to provide you with relevant advertising. If you continue browsing the site, you agree to the use of cookies on this website.

**Oracle Weblogic 11g admin guide 2 - slideshare.net**

Weblogic Server 11g Administration Guide

- Oracle WebLogic Server (WLS) 11gR1 (10.3.5 and 10.3.6 ...
- Oracle WebLogic Server 11g: Administration Essentials Student Guide and HA Assement

Page 2/2 May, 17 2024